**Topic Notes** 

# Multivariate Visual Representations 1

CS 7450 - Information Visualization Sep. 13, 2011 John Stasko

# Agenda

20

 General representation techniques for multivariate (>3) variables per data case
 But not lots of variables yet...

CS 7450

3

# **How Many Variables?**

- Data sets of dimensions 1, 2, 3 are common
- Number of variables per class
  - 1 Univariate data
  - 2 Bivariate data
  - 3 Trivariate data
  - >3 Hypervariate data Focus Today

| Fall 2011 | CS 7450 |
|-----------|---------|
|           |         |

# **Earlier**

- We examined a number of tried-and-true techniques/visualizations for presenting multivariate (typically  $\leq 3$ ) data sets - Hinted at how to go above 3 dimensions

CS 7450

# Representations

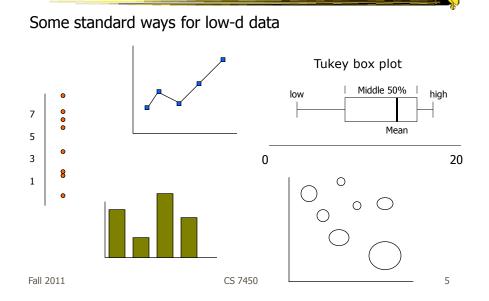

# **Hypervariate Data**

• How about 4 to 20 or so variables (for instance)?

- Lower-dimensional hypervariate data
- Many data sets fall into this category

## **More Dimensions**

- Fundamentally, we have 2 geometric (position) display dimensions
- For data sets with >2 variables, we must project data down to 2D
- Come up with visual mapping that locates each dimension into 2D plane
- Computer graphics: 3D->2D projections

Fall 2011

CS 7450

7

8

# Wait a Second

- A spreadsheet already does that
  - Each variable is positioned into a column
  - Data cases in rows
  - This is a projection (mapping)
- What about some other techniques?
  - Already seen a couple

Revisit

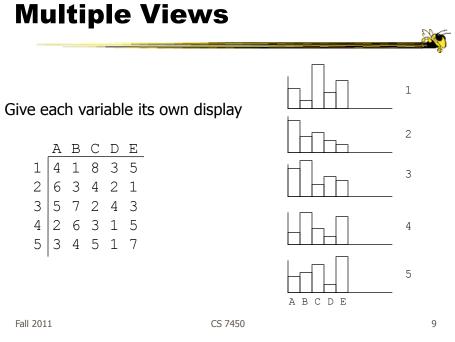

Revisit

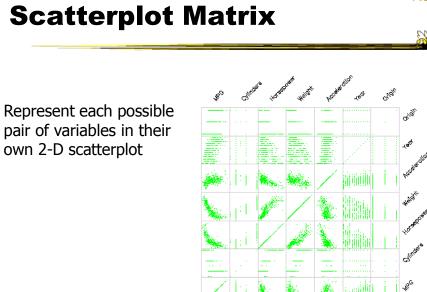

Fall 2011

### **Chernoff Faces**

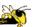

Encode different variables' values in characteristics of human face

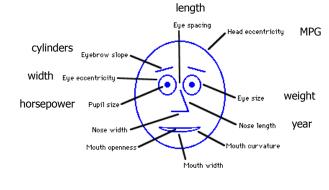

Fall 2011

CS 7450

11

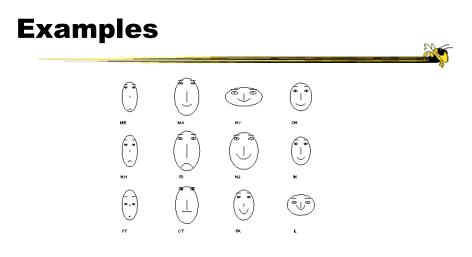

Cute applets: http://www.cs.uchicago.edu/~wiseman/chernoff/ http://hesketh.com/schampeo/projects/Faces/chernoff.html

### **Table Lens**

- Spreadsheet is certainly one hypervariate data presentation
- Idea: Make the text more visual and symbolic
- Just leverage basic bar chart idea

|           |         | Rao & Card<br>CHI `94 |    |
|-----------|---------|-----------------------|----|
| Fall 2011 | CS 7450 |                       | 13 |

Fa

**Visual Mapping** 

|    | A                   | В       | С                 | D          | E        | F               |
|----|---------------------|---------|-------------------|------------|----------|-----------------|
| 1  | Sales rep           | Quota   | Variance to quota | % of quota | Forecast | Actual bookings |
| 2  | Albright, Gary      | 200,000 | -16,062           | 92         | 205,000  | 183,938         |
| 3  | Brown, Sheryll      | 150,000 | 84,983            | 157        | 260,000  | 234,983         |
| 4  | Cartwright, Bonnie  | 100,000 | -56,125           | 44         | 50,000   | 43,875          |
| 5  | Caruthers, Michael  | 300,000 | -25,125           | 92         | 324,000  | 274,875         |
| 6  | Garibaldi, John     | 250,000 | 143,774           | 158        | 410,000  | 393,774         |
| 7  | Girard, Jean        | 75,000  | -48,117           | 36         | 50,000   | 26,883          |
| 8  | Jones, Suzanne      | 140,000 | -5,204            | 96         | 149,000  | 134,796         |
| 9  | Larson, Terri       | 350,000 | 238,388           | 168        | 600,000  | 588,388         |
| 10 | LeShan, George      | 200,000 | -75,126           | 62         | 132,000  | 124,874         |
| 11 | Levenson, Bernard   | 175,000 | -9,267            | 95         | 193,000  | 165,733         |
| 12 | Mulligan, Robert    | 225,000 | 34,383            | 115        | 275,000  | 259,383         |
| 13 | Tetracelli, Sheila  | 50,000  | -1,263            | 97         | 50,000   | 48,737          |
| 14 | Wotisek, Gillian    | 190,000 | -3,648            | 98         | 210,000  | 186,352         |
| 15 |                     |         |                   |            |          |                 |
|    |                     |         |                   |            |          |                 |
|    | quantitat<br>b bars | ive     |                   |            |          |                 |

# **Tricky Part**

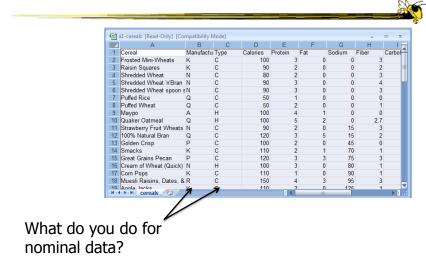

Fall 2011

CS 7450

15

# Instantiation

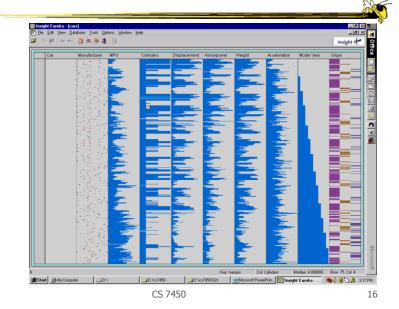

Fall 2011

# **Details**

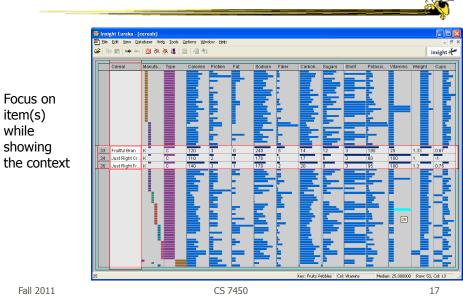

# See It

http://www.open-video.org/details.php?videoid=8304

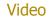

Fall 2011

# FOCUS

Fall 2011

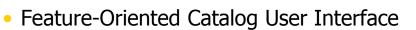

- Leverages spreadsheet metaphor again
- Items in columns, attributes in rows
- Uses bars and other representations for attribute values

|         | Spenke, Beilken, & Berlage<br>UIST '96 |
|---------|----------------------------------------|
| CS 7450 | 19                                     |
|         |                                        |
|         |                                        |
|         |                                        |

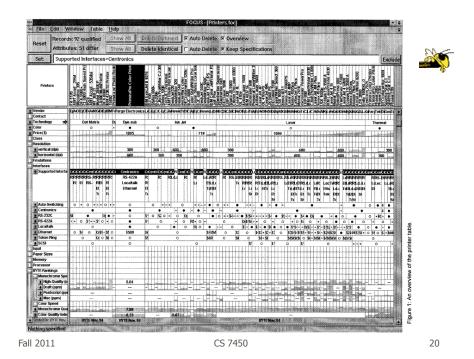

### **Characteristics**

- Can sort on any attribute (row)
- Focus on an attribute value (show only cases having that value) by doubleclicking on it
- Can type in queries on different attributes to limit what is presented too

Fall 2011

CS 7450

**Limit by Query** 

| 1                  |           |                   |                    | - [Pr              | 000000000000000000000000000000000000000 |                  | -            |            |            |           | 1                            |
|--------------------|-----------|-------------------|--------------------|--------------------|-----------------------------------------|------------------|--------------|------------|------------|-----------|------------------------------|
| - Elle             | Ędit j    | Vindo             | W 1                | able               | Не                                      | lp               |              |            |            |           |                              |
| A Lindon Luites    | Recor     | ds: 9 c           | jualifi            | ed                 | St                                      | now A            | JI.,         | Defe       | ete Ro     | eftise    | d                            |
| Reset              | Attrib    | utës: 3           | 36 dif             | fer                | 31                                      | IOW A            | JI [         | Dele       | te Id      | entic     | al                           |
| Set                | verti     | cal (dp           | i) = 6             | 00 OF              | ₹ hori                                  | zonta            | ıl (dp       | i) = 60    | 0          | Exclu     | ide                          |
| Printer            | 5         | DECcolorwriter 10 | Primera Color Prim | PrimeraPro Color F | Spectra "Star GT                        | Spectra'Star GTx | Genicom 7025 | Phaser200e | Phaser220e | Phaser220 | A THE A LOCAL DESCRIPTION OF |
| Vendor             | 40        | Digital           | Fargo I            | Electron           | Genera                                  | al Paran         | Genico       | T          | ektron     | ix        | 1                            |
| Contact            |           |                   |                    |                    |                                         | 1                |              | 1          |            |           |                              |
| Technology         | /: Therma | Line              |                    |                    | 1000                                    | <b>l her</b> ma  | 1            |            |            |           |                              |
| Color:  Price (\$) |           | 3999              | -                  | 1895               | 1.00                                    | •                | -            | -          | 0000       | 0000      | 4                            |
| Class              |           | 3999              | 995                | 1095               | 4495                                    | 4995             | 995          | 2995       | 3995       | 6390      |                              |
| Resolution         |           |                   |                    |                    |                                         |                  |              |            |            |           |                              |
|                    | (dpi)     | 600               | 203                | 1                  | 300                                     |                  | 203          | 300        | 600        | 300       | 1                            |
| horizon            |           | 300               | 203                | 600                | 300                                     | 600              | 203          | 3          | po         | 600       |                              |
| Emulations         |           |                   |                    | 1                  |                                         |                  |              |            | 1          |           |                              |

Figure 4: A disjunction.

CS 7450

# **Manifestation**

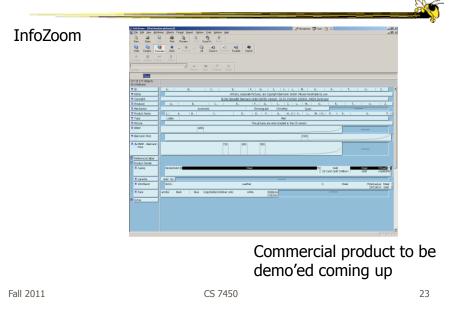

Categorical data?

- How about multivariate categorical data?
- Students
  - Gender: Female, male
  - Eye color: Brown, blue, green, hazel
  - Hair color: Black, red, brown, blonde, gray
  - Home country: USA, China, Italy, India, ...

### **Mosaic Plot**

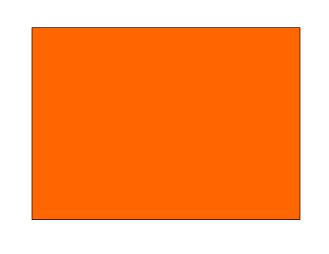

Fall 2011

CS 7450

25

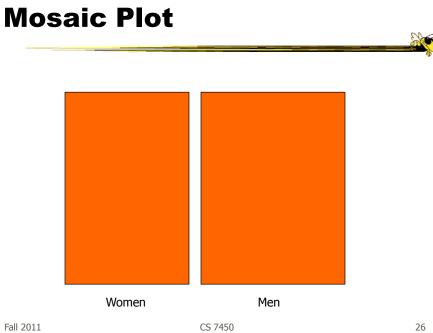

Fall 2011

### **Mosaic Plot**

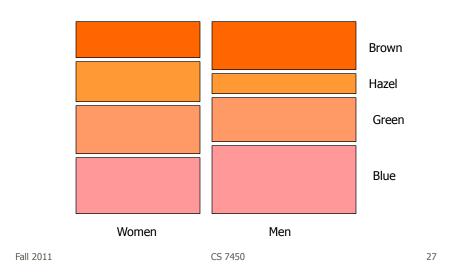

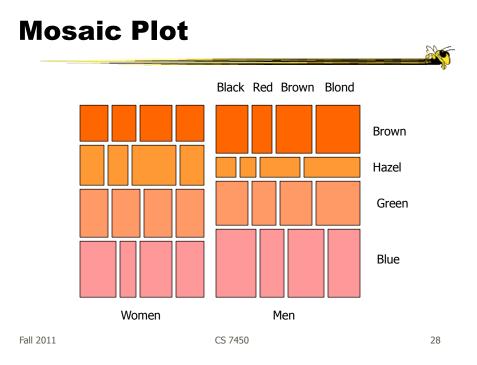

# **Attribute Explorer**

 General hypervariate data representation combined with flexible interaction

Spence & Tweedie<br/>Inter w Computers '98Fall 2011CS 745029

# **Characteristics**

- Multiple histogram views, one per attribute (like trellis)
- Each data case represented by a square
- Square is positioned relative to that case's value on that attribute
- Selecting case in one view lights it up in others
- Query sliders for narrowing
- Use shading to indicate level of query match (darkest for full match)

### **Features**

- Attribute histogram
- All objects on all attribute scales

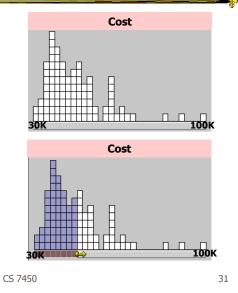

• Interaction with attributes limits

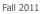

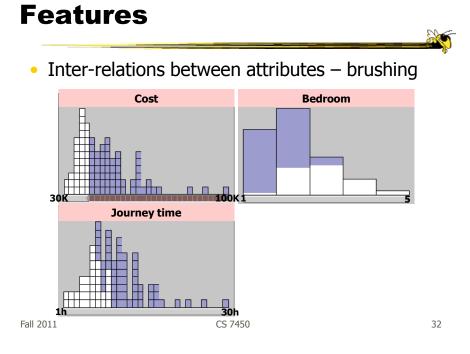

## **Features**

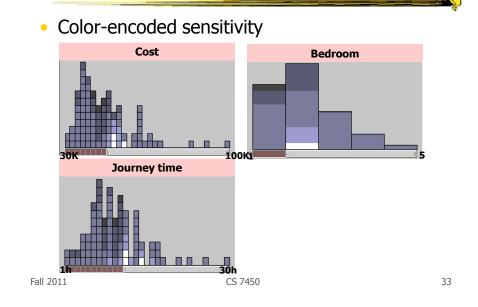

# Attribute Explorer

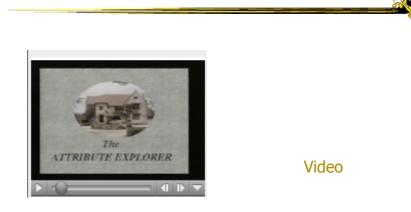

http://www.open-video.org/details.php?videoid=8162

### Summary

- Summary
  - Attribute histogram
  - Attribute relationship
  - Sensitivity information
  - Especially useful in "zero-hits" situations or when you are not familiar with the data at all
- Limitations
  - Limits on the number of attributes

| Fall 2011 | CS 7450  | 35 |
|-----------|----------|----|
| 1011 2011 | C3 / FJU | 55 |

### **MultiNav**

- Each different attribute is placed in a different row
- Sort the values of each row
  - Thus, a particular item is not just in one column
- Want to support browsing

Lanning et al AVI '00

# Interface

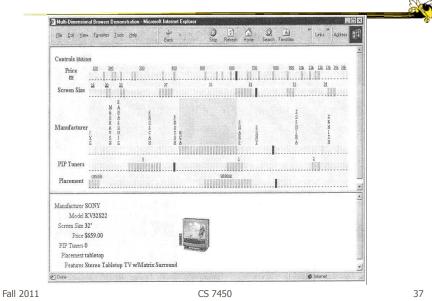

# **Alternate UI**

Can slide the values in a row horizontally

 A particular data case then can be lined up in one column, but the rows are pushed unequally left and right

### **Attributes as Sliding Rods** Back Filter Forward 5 of 32 items selected Lable Manufacturer: Kodak Fuji HP Kodak Macro: false false en berner om en en men en berner ter e an an an an so ins an an an an an Offer Price (\$): 599.95 er von het der min von het niet das best mit het het von pos um von het mit mit die die das jas mit die die die Gener LCD Display: true DC220 MEGAPIXEL DIGITAL CAMERA 39

Fall 2011

CS 7450

## **Information-Seeking Dialog**

| AULTINIAN HARDS + Shan                                                                                                    | ping Pages - Electronets            |          | RT .                                                                                                    |  |
|----------------------------------------------------------------------------------------------------|-------------------------------------|----------|----------------------------------------------------------------------------------------------------|--|
| MultiNAV Televisio                                                                                                    | ns                                  | Ú<br>Ú   | 2                                                                                                    |  |
| elevésion Features<br>Manufacturer                                                                                                    | Interactive Rods Tasto Legent       |          |                                                                                                    |  |
| Number of Picture-In-Picture Tuners                                                                                                    | Manufacturer                        | MAGNANOV |                                                                                                    |  |
| Placement                                                                                                    |                                     | RCA      | 1                                                                                                    |  |
| Price                                                                                                    | Number of Picture-in-Picture Tuners | 1        |                                                                                                    |  |
| Screen Size                                                                                                    |                                     | 1 2      |                                                                                                    |  |
|                                                                                                    | Placement                           |          |                                                                                                    |  |
|                                                                                                    |                                     | tat/etcp |                                                                                                    |  |
| (Linear Contraction of Contraction of Contraction o | Screen Size (inches):               | 27       |                                                                                                    |  |
|                                                                                                    | 20                                  | 27 32    | 90                                                                                                    |  |
|                                                                                                    | Price (\$)                          | 300.00   |                                                                                                    |  |
|                                                                                                    |                                     | Drag     | proved and the second second second second second second second second second second second second second second |  |
|                                                                                                    |                                     |          |                                                                                                    |  |
| example Froduct List<br>MAGNAVOX TR2780C                                                                                                    | Save for later;                     |          | This value-priced                                                                                                |  |
|                                                                                                    | Add                                 |          | 27-inch steren TV<br>comies with all the                                                                         |  |
| 1                                                                                                    | 100                                 |          | essentials,                                                                                                    |  |
|                                                                                                    | 24                                  |          | S-Videoinput, rear                                                                                               |  |
|                                                                                                    |                                     |          | AV input jacks,<br>parental-control                                                                              |  |
|                                                                                                    |                                     |          |                                                                                                    |  |

Fall 2011

CS 7450

# Instantiation

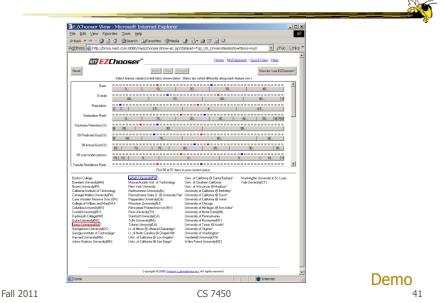

# Limitations

• Number of cases (horizontal space)

 Nominal & textual attributes don't work quite as well

### **Parallel Coordinates**

• What are they? – Explain...

Fall 2011

CS 7450

## **Parallel Coordinates**

|    | V1 | V2 | V3 | V4 | V5 |
|----|----|----|----|----|----|
| D1 | 7  | 3  | 4  | 8  | 1  |
| D2 | 2  | 7  | 6  | 3  | 4  |
| D3 | 9  | 8  | 1  | 4  | 2  |

CS 7450

X

43

e Car

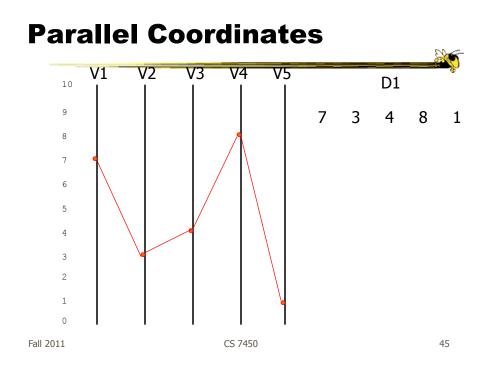

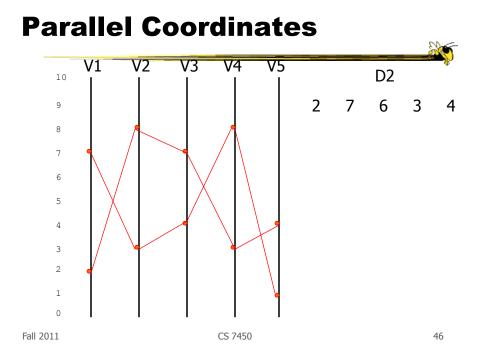

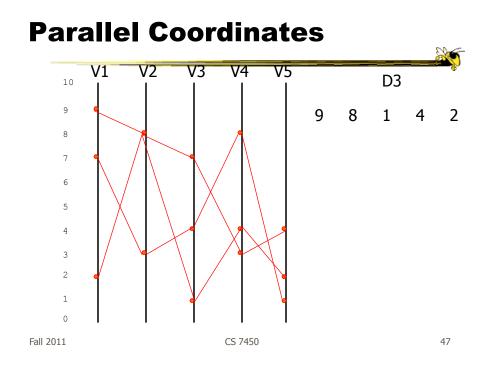

## **Parallel Coordinates**

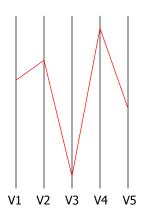

Encode variables along a horizontal row

Vertical line specifies different values that variable can take

Data point represented as a polyline

Fall 2011

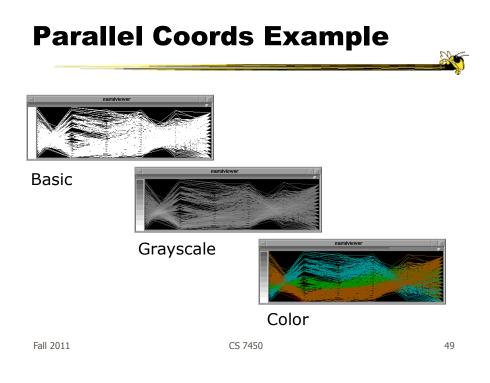

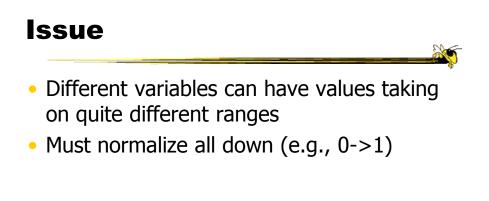

# **Application**

• System that uses parallel coordinates for information analysis and discovery

CS 7450

- Interactive tool
  - Can focus on certain data items
  - Color

Taken from: A. Inselberg, "Multidimensional Detective" InfoVis '97, 1997.

Fall 2011

Discuss

- What was their domain?
- What was their problem?
- What were their data sets?

CS 7450

## **The Problem**

- VLSI chip manufacture
- Want high quality chips (high speed) and a high yield batch (% of useful chips)
- Able to track defects
- Hypothesis: No defects gives desired chip types
- 473 batches of data

| Fall 2011 | CS 7450 | 53 |
|-----------|---------|----|
|           |         |    |

### The Data

- 16 variables
  - X1 yield
  - X2 quality
  - X3-X12 # defects (inverted)
  - X13-X16 physical parameters

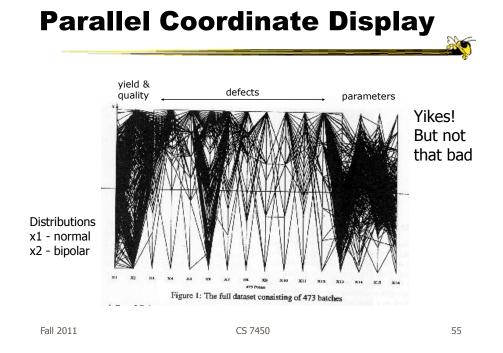

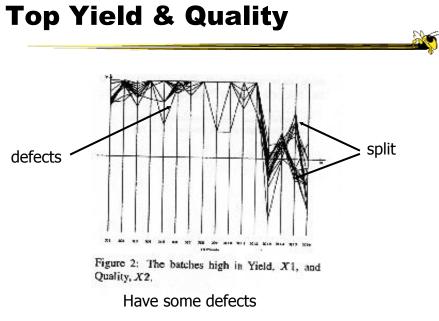

Fall 2011

CS 7450

### **Minimal Defects**

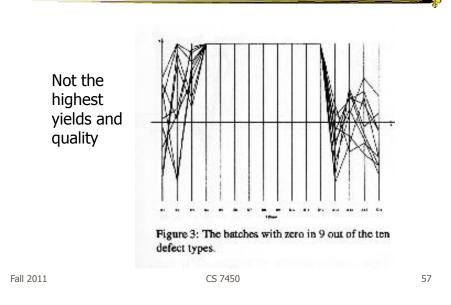

<section-header><section-header><text><text><text><text>

Fall 2011

CS 7450

### **XmdvTool**

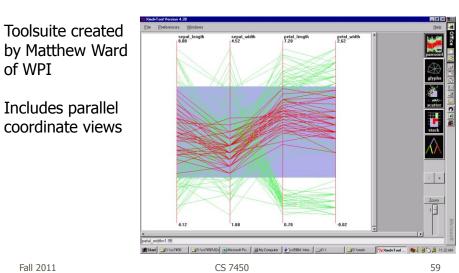

### **ParVis System**

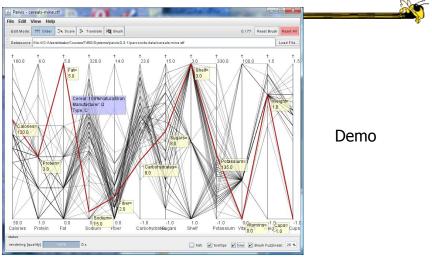

http://www.mediavirus.org/parvis/

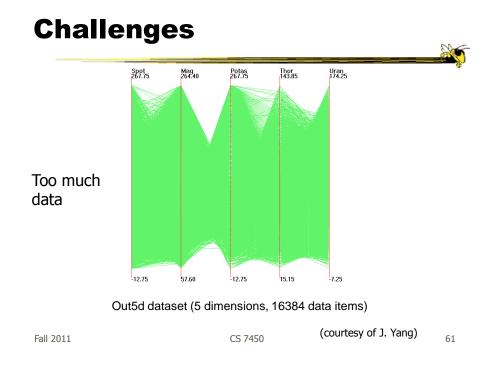

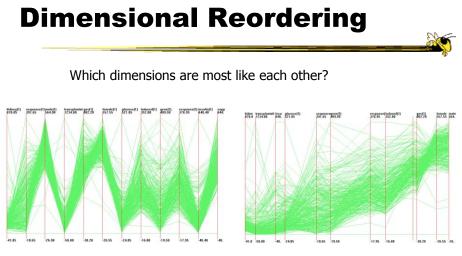

Same dimensions ordered according to similarity

Yang et al InfoVis '03

Fall 2011

# **Dimensional Reordering**

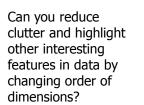

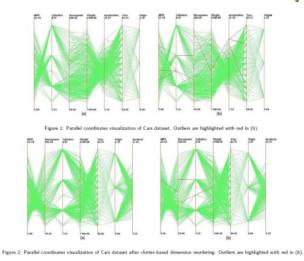

Peng et al InfoVis '04

Fall 2011

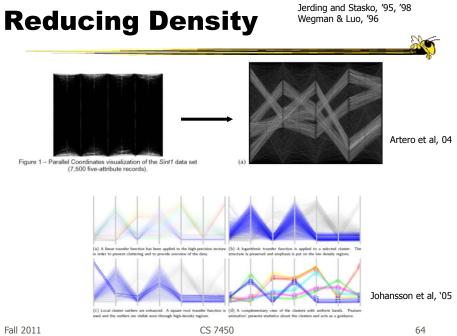

CS 7450

Fall 2011

64

### **Improved Interaction**

- How do we let the user select items of interest?
- Obvious notion of clicking on one of the polylines, but how about something more than that

| Fall 2011 | CS 7450 | 65 |
|-----------|---------|----|
|           |         |    |

# **Attribute Ratios**

- Angular Brushing
  - Select subsets which exhibit a correlation along 2 axes by specifying angle of interest

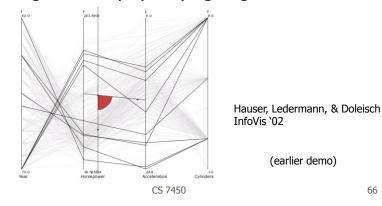

Fall 2011

# **Range Focus**

- Smooth Brushing
  - Specify a region of interest along one axis

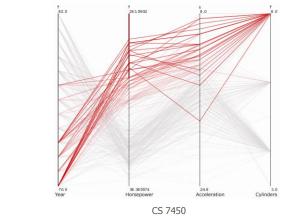

Fall 2011

# Combining

67

- **Composite Brushing** •
  - Combine brushes and DOI functions using logical operators

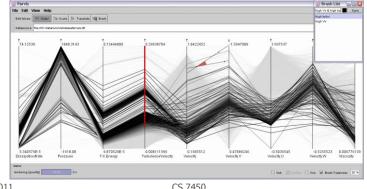

Fall 2011

### Video

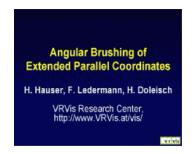

http://www.vrvis.at/via/research/ang-brush/parvis4.mov

Fall 2011

CS 7450

69

# **Application**

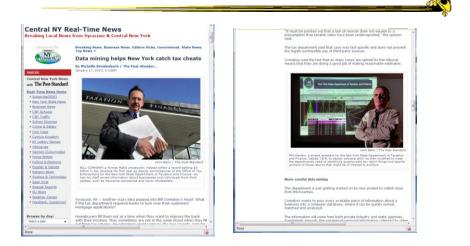

http://www.syracuse.com/news/index.ssf/2010/01/data\_mining\_helps\_new\_york\_cat.html

Fall 2011

# **Different Kinds of Data**

How about categorical data?

- Can parallel coordinates handle that well?

Fall 2011

CS 7450

**Parallel Sets** 

 Visualization method adopting parallel coordinates layout but uses frequencybased representation

- Visual metaphor
  - Layout similar to parallel coordinates
  - Continuous axes replaced with boxes
- Interaction
  - User-driven: User can create new classifications

Kosara, Bendix, & Hauser TVCG '05

Fall 2011

CS 7450

## Representation

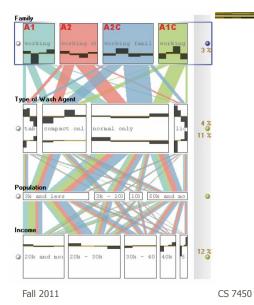

Color used for different categories

Those values flow into the other variables

73

### Example

| Titanic passengers |
|--------------------|
| data set           |

| Class  | S          | ex               |       |
|--------|------------|------------------|-------|
|        | female     | male             |       |
| first  | 145 44.6%  | 180 55.4%        | 325   |
|        | 30.8% 6.6% | $10.4\% \ 8.2\%$ | 14.8% |
| second | 106 37.2%  | 179 62.8%        | 285   |
|        | 22.6% 4.8% | 10.4% 8.1%       | 12.9% |
| third  | 196 27.8%  | 510 72.2%        | 706   |
|        | 41.7% 8.9% | 29.5% 23.2%      | 32.1% |
| crew   | 23 2.6%    | 862 97.4%        | 885   |
|        | 4.9% 1.1%  | 49.8% 39.1%      | 40.2% |
|        | 470        | 1731             | 2201  |
|        | 21.4%      | 78.6%            | 100%  |

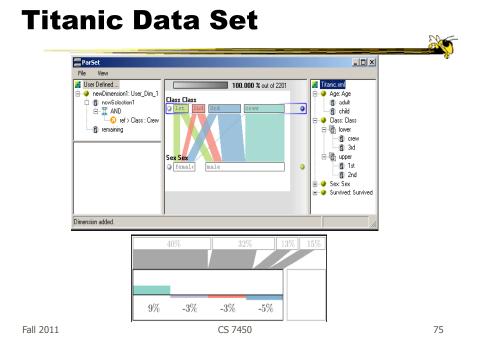

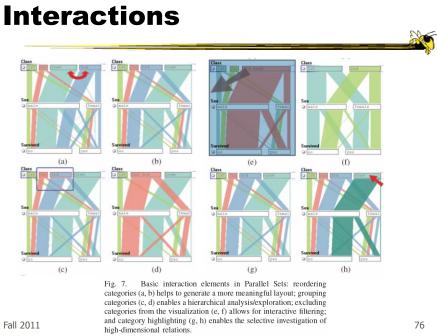

Fall 2011

### Video

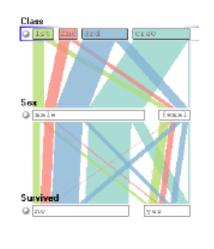

Fall 2011

CS 7450

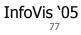

# Star Plots

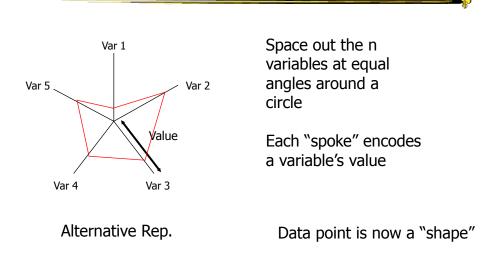

Fall 2011

CS 7450

# **Star Plot examples**

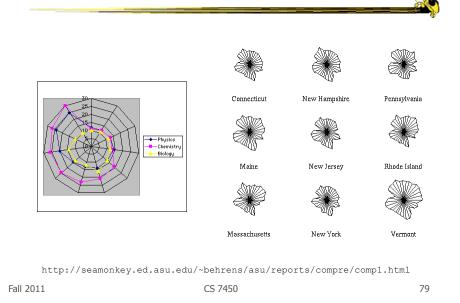

### **Star Coordinates**

- Same ideas as star plot
- Rather than represent point as polyline, just accumulate values along a vector parallel to particular axis
- Data case then becomes a point

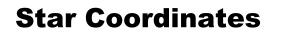

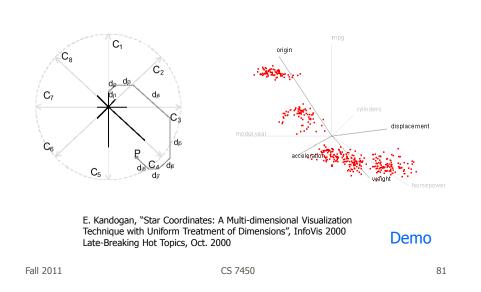

### **Star Coordinates**

- Data cases with similar values will lead to clusters of points
- (What's the problem though?)
- Multi-dimensional scaling or projection down to 2D

# **Parallel Coordinates**

- Technique
  - Strengths?
  - Weaknesses?

Fall 2011

CS 7450

83

# Project

Teams & Topics due Thursday
 Bring 2 copies

# Upcoming

- Multivariate Visual Representations 2
  - Reading: Keim et al, '02
- Tufte's Design Principles
  - Reading
    Tufte, *Envisioning Information* (if you have it)
- Read ahead
  - S. Few book chapters 5-12

Fall 2011

CS 7450

85